April 2007

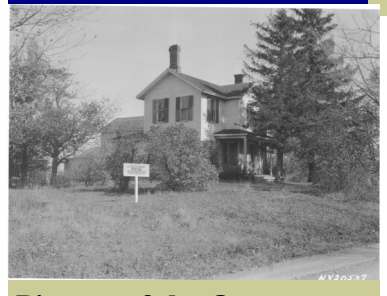

**Picture of the Quarter— Can you guess where this was?**

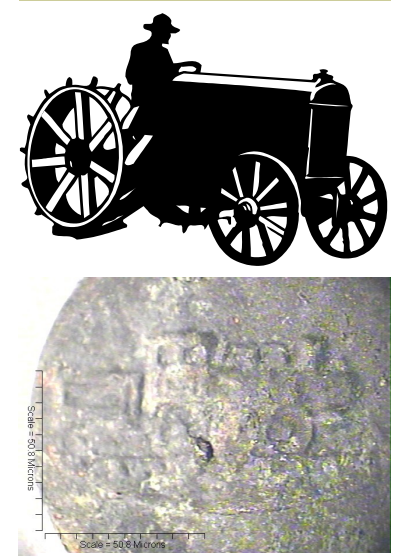

Button found at Dunham excava- based on different personal tion site—Can you see the train? interests such as schools, Did it belong to a railroad worker?

# **Backbone Ridge History Group News**

*…………..because history does matter.*

## History Seminar Held in Hector Huge Success!

The Backbone Ridge History Group sponsored a history seminar on Saturday, February 17, entitled "Preserving Local History". The seminar was held at the historic Hector Presbyterian Church, and about thirty attendees filled the room. Guest speaker Carol Kammen, senior lecturer at Cornell University, author of several books on local history, and Tompkins County Historian gave a delightful presentation. She talked to the attendees about what the Backbone Ridge History Group planned to do, and presented ideas that she had about what the group could accomplish. It was a very inspiring lecture, and she really energized everyone in the room. She advised members to form focus groups, churches, or businesses.

Following her discussion, Tanya Warren, curator at the Waterloo Memorial Day Museum, presented information on how to care for old family photographs and papers. She showed us the latest archival techniques, and examples of how items can deteriorate over time.

John Potter, Schuyler County Historical Society, and Allan Buddle, of the Interlaken Historical Society, spoke about local collection policies. Christine Ridarsky, doctoral candidate at the University of Rochester, also spoke to the group about the work that has been done over the past 7 years with SUNY Brockport, excavating eleven homestead sites on the backbone ridge.

The Backbone Ridge History Group is a collaboration that's very unique in that it includes

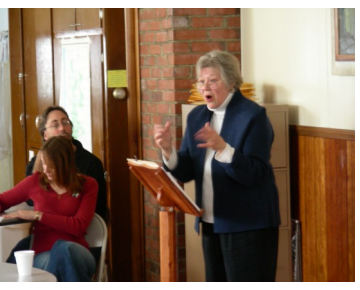

Guest Speaker Carol Kammen sharing information on collecting local history.

academia and students from SUNY Brockport, University of Rochester, University of Buffalo, three historical societies that encompass both Seneca and Schuyler counties: Lodi, Schuyler, and Interlaken, the Historian's Office in Seneca County, members of Friends of the Forest, and various members of the public.

For more information, please contact Kari Lusk, Finger Lakes National Forest at 607- 546-4470.

## Backbone Ridge Group Submits Grant Application

The Backbone Ridge History Group submitted a grant application to the Documentary Heritage Program via the Interlaken Historical Society. The grant is requesting funding for hiring an archival consultant, developing the methodology to use in the survey process, develop a survey instrument, hold a public forum, develop a list of people to be surveyed, and recruit and train a number of survey workers, test the survey methodology, and plan for Phase II of the project work. Thankyou, Christine Ridarsky, for completing all the paperwork for this grant submission!

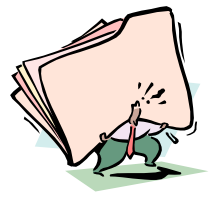

This quarterly publication is brought to you courtesy of the Backbone Ridge History Group. Editor Kari Lusk can be reached at the Finger Lakes National Forest, 5218 SR 414, Hector, NY 14841, (607) 546-4470. For more information, please contact the Schuyler County Historical Society, John Potter, (607)-535-9741.

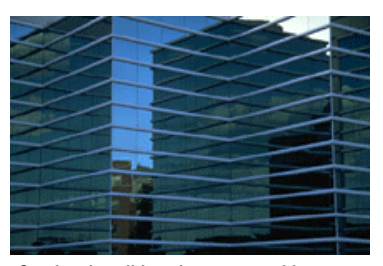

Caption describing picture or graphic.

#### Inside Story Headline

This story can fit 150-200 words.

One benefit of using your newsletter as a promotional tool is that you can reuse content from other marketing materials, such as press releases, market studies, and reports.

While your main goal of distributing a newsletter might be to sell your product or service, the key to a successful newsletter is making it useful to your readers.

A great way to add useful con-

tent to your newsletter is to develop and write your own articles, or include a calendar of upcoming events or a special offer that promotes a new product.

You can also research articles or find "filler" articles by accessing the World Wide Web. You can write about a variety of topics but try to keep your articles short.

Much of the content you put in your newsletter can also be used for your Web site. Microsoft Publisher offers a simple way to convert your newsletter to a Web publication. So, when you're finished writing your newsletter, convert it to a Web site and post it.

*"To catch the reader's attention, place an interesting sentence or quote from the story here."*

#### Inside Story Headline

This story can fit 100-150 words.

The subject matter that appears in newsletters is virtually endless. You can include stories that focus on current technologies or innovations in your field.

You may also want to note business or economic trends, or make predictions for your customers or clients.

If the newsletter is distributed internally, you might comment upon new procedures or improvements to the business. Sales figures or earnings will show how your business is growing.

Some newsletters include a column that is updated every issue, for instance, an advice column, a book review, a letter from the president, or an editorial. You can also profile new employees or top customers or vendors.

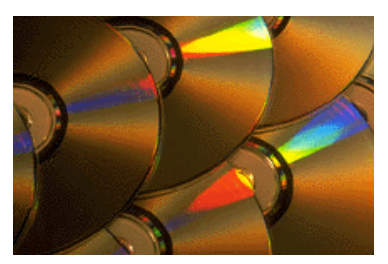

Caption describing picture or graphic.

#### Inside Story Headline

This story can fit 75-125 words.

Selecting pictures or graphics is an important part of adding content to your newsletter.

Think about your article and ask yourself if the picture supports or enhances the message you're trying to convey. Avoid selecting images that appear to be out of context.

Microsoft Publisher includes thousands of clip art images from which you can choose and import into your newsletter. There are also several tools you can use to draw shapes and symbols.

Once you have chosen an image, place it close to the article. Be sure to place the caption of the image near the image.

## Inside Story Headline

This story can fit 150-200 words.

One benefit of using your newsletter as a promotional tool is that you can reuse content from other marketing materials, such as press releases, market studies, and reports.

While your main goal of distributing a newsletter might be to sell your product or service, the key to a successful newsletter is making it useful to your readers.

A great way to add useful con-

tent to your newsletter is to develop and write your own articles, or include a calendar of upcoming events or a special offer that promotes a new product.

You can also research articles or find "filler" articles by accessing the World Wide Web. You can write about a variety of topics but try to keep your articles short.

Much of the content you put in your newsletter can also be used for your Web site. Microsoft Publisher offers a simple way to convert your newsletter to a Web publication. So, when you're finished writing your newsletter, convert it to a Web site and post it.

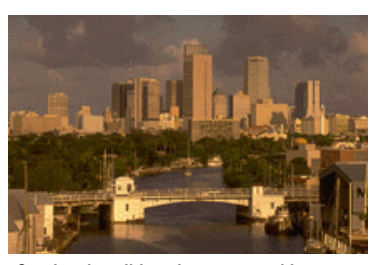

Caption describing picture or graphic.

## Inside Story Headline

This story can fit 100-150 words.

The subject matter that appears in newsletters is virtually endless. You can include stories that focus on current technologies or innovations in your field.

You may also want to note business or economic trends, or make predictions for your customers or clients.

If the newsletter is distributed internally, you might comment upon new procedures or improvements to the business. Sales figures or earnings will show how your business is growing.

Some newsletters include a column that is updated every issue, for instance, an advice column, a book review, a letter from the president, or an editorial. You can also profile new employees or top customers or vendors.

*"To catch the reader's attention, place an interesting sentence or quote from the story here."*

#### Inside Story Headline

This story can fit 75-125 words.

Selecting pictures or graphics is an important part of adding content to your newsletter.

Think about your article and ask yourself if the picture supports or enhances the message you're trying to convey. Avoid selecting images that appear to be out of context.

Microsoft Publisher includes thousands of clip art images from which you can choose and import into your newsletter. There are also several tools you can use to draw shapes and symbols.

Once you have chosen an image, place it close to the article. Be sure to place the caption of the image near the image.

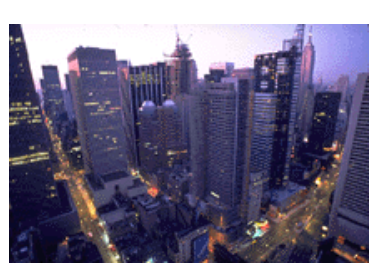

Caption describing picture or graphic.

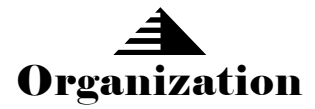

*…………..because history does matter.*

Primary Business Address Your Address Line 2 Your Address Line 3 Your Address Line 4

Phone: 555-555-5555 Fax: 555-555-5555 Email: xyz@microsoft.com

Your business tag line here.

*This would be a good place to insert a short paragraph about your organization. It might include the purpose of the organization, its mission, founding date, and a brief history. You could also include a brief list of the types of products, services, or programs your organization offers, the geographic area covered (for example, western U.S. or European markets), and a profile of the types of customers or members served.* 

*It would also be useful to include a contact name for readers who want more information about the organization.*

WE'RE ON THE WEB! EXAMPLE. MICROSOFT.COM

### Back Page Story Headline

This story can fit 175-225 words.

If your newsletter is folded and mailed, this story will appear on the back. So, it's a good idea to make it easy to read at a glance.

A question and answer session is a good way to quickly capture the attention of readers. You can either compile questions that you've received since the last edition or you can summarize some generic questions that are frequently asked about your organization.

A listing of names and titles of managers in your organization is a good way to give your newsletter a personal touch. If your

organization is small, you may want to list the names of all employees.

If you have any prices of standard products or services, you can include a listing of those here. You may want to refer your readers to any other forms of communication that you've created for your organization.

You can also use this space to remind readers to mark their calendars for a regular event, such as a breakfast meeting for vendors every third Tuesday of the month, or a biannual charity auction.

If space is available, this is

a good place to insert a clip art image or some other graphic.

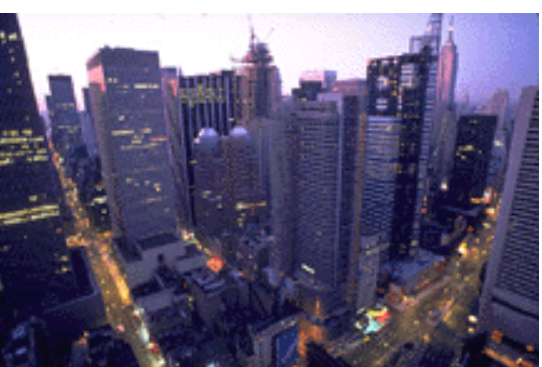

Caption describing picture or graphic.